# DAWAN

### Plande la formation

### [www.dawa](https://www.dawan.fr)n.fr

## Formation Word : Fondamentaux

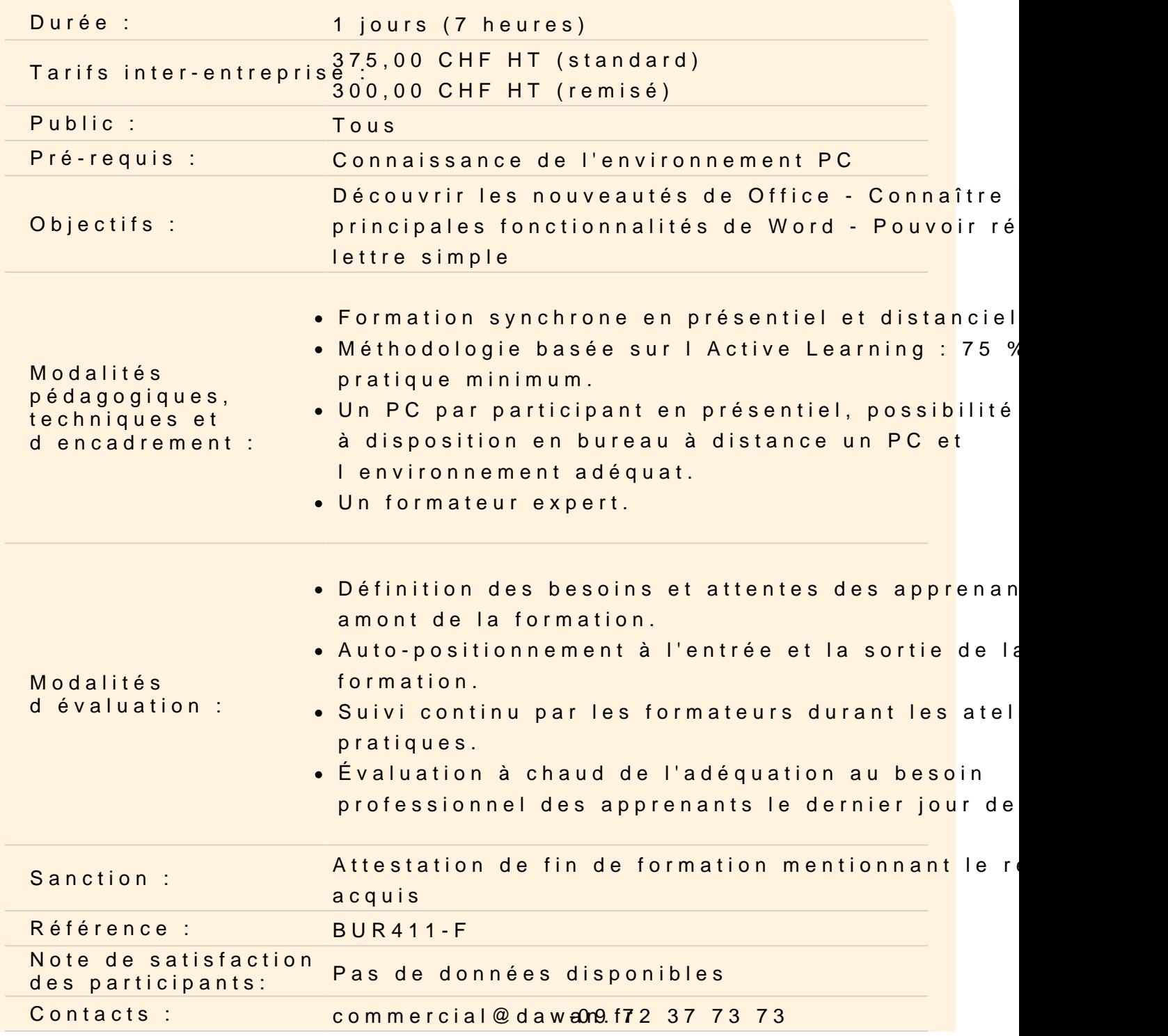

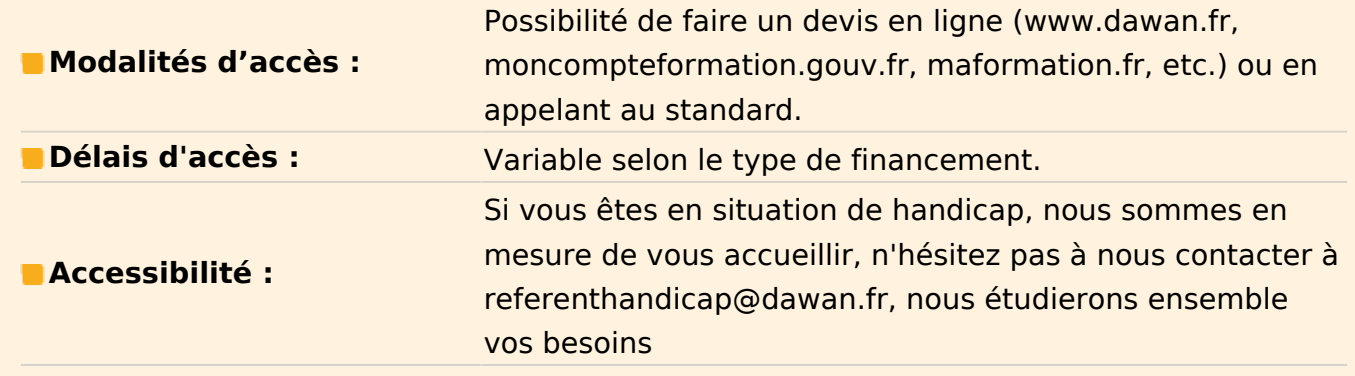

#### **Environnement Microsoft Word**

Présentation de Word Description du ruban La règle Les fenêtres Mode d'affichage Afficher/masquer les marques de mise en forme

#### **Document**

Créer Ouvrir, enregistrer, fermer Utiliser documents récents Créer un document basé sur un modèle Enregistrer un document au format Word 97-2003

#### **Texte**

Sélectionner du texte Se déplacer dans le document Déplacer et dupliquer du texte Rechercher une chaîne de caractères Lancer une recherche approfondie Remplacer une chaîne par une autre Utiliser la vérification orthographique automatique Remplacer des mises en forme

#### **Les styles**

Les styles pour une mise en page Ajouter, modifier, supprimer un Style

#### **Les thèmes**

Comment utiliser les thèmes ? Mélanger les thèmes

#### **Tableau**

Concevoir Redimensionner Insérer, déplacer ou supprimer une ligne Insérer, déplacer ou supprimer une colonne Définir la mise en forme et l'habillage

#### **Impression**

Les marges Format d'orientation Numérotation des pages Modifier le format des numéros de page Bordures de pages En-tête et pied de page personnalisé Imprimer